**AutoCAD Crack Free Download [Win/Mac]**

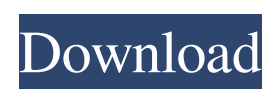

**AutoCAD Crack + Activation Code**

Cracked AutoCAD With Keygen is used by design professionals, contractors, construction managers, and other users in the architectural, engineering, manufacturing, and construction industries. The application is widely used for the creation of architectural designs, map layouts, and blueprints. AutoCAD features include: • 2D

and 3D drawing and drafting tools • 2D/3D engineering and construction design features • 2D/3D image editing, combining, and export options • Project management • Graphical history tracking • Tools for handling drawings, file properties, and layers • Many visual aids for standardization and efficiency • 2D and 3D design for construction • Optional features include sound recording, magnetic media viewing, and animation. How to Use AutoCAD You can download

AutoCAD for free from the Autodesk website. The free version supports the creation of 2D drawings and does not allow for the use of 3D modeling, 3D printing, or animation. AutoCAD for Windows is the most widely used, but AutoCAD LT and AutoCAD for Mac are also available. For AutoCAD LT, you need to license software in addition to the version of AutoCAD you're using. You can use AutoCAD for free until the end of December 2019. After the expiration of the trial period, you

need to purchase a subscription to continue using AutoCAD. If you're thinking about taking the AutoCAD journey, it's time to start exploring the world of 2D and 3D modeling. We've got you covered with this infographic on the AutoCAD basics. Webinar Recording for 'AutoCAD For Beginners' Watch the webinar recording for the AutoCAD For Beginners course, available on demand. This recording features an overview of AutoCAD and an introduction to the basic principles

of 2D and 3D modeling. It also includes practical demonstrations of the basics of drawing, sizing, organizing, and editing a drawing. Steps 1. Start the Autodesk website 2. Sign in to the Autodesk website and select Create 3. Select Download AutoCAD 4. If you're creating a new account, enter your first and last names, email address, and password 5. If you already have an Autodesk account,

**AutoCAD Registration Code**

From Autodesk Design Review 2015, page 9 "In AutoCAD Crack Free Download LT 2014, the current default rendering option is to use AutoCAD LT's native rendering engine and display type (vector vs. raster) for objects, and to use AutoCAD LT's rendering engine and display type for the entire drawing. The ability to use the native rendering engine and display type for drawings is important for developers, as they often do not want to have to worry about two rendering engines and

two display types in their code." From Autodesk DGN 2014, page 11 "AutoCAD LT is the default version of AutoCAD for AutoCAD LT users. When you launch AutoCAD LT, you can choose to open a drawing created in AutoCAD or a drawing created in another software application, such as Microsoft Word. The two software applications share drawing files. Because AutoCAD LT is a separate AutoCAD application, you can use it to view AutoCAD drawings created in the

native format, DWG, or DXF format. If you opened a drawing in AutoCAD, the drawing can be opened in AutoCAD LT using the feature-preserving command-line feature: .lt". From AutoCAD LT 2013, page 7 "AutoCAD LT 2013 comes with a native rendering engine, which automatically selects and displays the correct drawing type for any object, regardless of the original file format. For example, if you create a DWG drawing in AutoCAD, the rendering engine will display the

drawing as vector, even if the original drawing was a DXF drawing. That means if you import a DXF drawing to AutoCAD LT, it will display the drawing as vector." From AutoCAD 2013, page 11 "AutoCAD 2013 recognizes when a drawing was created in the native format and automatically converts all the drawing to DWG format, preserving the layout of the original drawing. This feature preserves AutoCAD layouts and editing capabilities and lets you convert drawings that were created

in a different software application to AutoCAD format. From Autodesk AutoCAD 2009, page 4 "What if your drawing hasn't loaded correctly? How can you prevent that from happening? To keep AutoCAD from loading an invalid file, check the file's extension and have AutoCAD refuse to open the file. You also might consider using the older command-line tools to load the file, with the help of the file extension. For example a1d647c40b

Use the autocad keygen to generate the key. open a "batch-file" and type "autocad32.exe". open a "doswindows" and go to where autocad32.exe is saved. copy the key. How to use the trial version Install Autodesk Autocad and activate it. In the main window of Autocad create a drawing and insert a banner, a title and a copyright. Paste the key and you can use Autocad. How to use the autocad viewer Install Autodesk

Autocad and activate it. Open a "batch-file" and type "autocad32.exe". Open a "dos-

windows" and go to where autocad32.exe is saved. copy the key. Open the trial version of Autocad. In the main window click file/open/open a drawing. Paste the key in the form you see. Open a

"dos-windows" and go to where autocad32.exe is saved. open a "doswindows" and type

"autocad32.exe" Go to start. Select the program and in the main window click exit. Open the viewer version of Autocad. Here are the current deals. Tricia ----- Forwarded by Tricia Bowen/HOU/ECT on 01/29/2000 01:13 PM ---- From: TK Lohman 01/26/2000 10:35 AM To: TK Lohman/HOU/ECT@ECT cc: Subject: Re: New Power Deals here are the new deals 106956 106970 106978 106983 TK Lohman 01/26/2000 10:26 AM To: TK Lohman/HOU/ECT@ECT cc: Chris Germany/HOU/ECT@ECT Subject: Re: New Power Deals The

## new deals are 106970, 106978, and 106983. Thanks, TK

**What's New In AutoCAD?**

CAD Groundbreakers Changes in the way that AutoCAD communicates with Windows and other applications make it easier to create and update CAD drawings. Easily adjust your screen resolution or change the color of your screen when you're working with AutoCAD. (video: 13:12 min.) Visible Line Commands in 2D In

addition to the many commands that are available for the 2D axis in AutoCAD, you can now also draw on the horizontal or vertical axis. This command lets you view and edit lines as if they were viewports. (video: 5:28 min.) New 3D Commands Upgraded 3D commands. Draw objects with the 3D Orbit and Orbit Navigator commands, create 3D objects with the 3D Basic command, and generate 3D surfaces with the 3D Surface command. (video: 5:22 min.) Dynamically Add and

Remove Objects You can create and move objects on-the-fly with the Dynamic Add and Dynamic Remove commands. (video: 6:05 min.) Keep Items on Top with the 3D Rotation Dial You can now rotate objects to keep them in their original position on-the-fly. This works with 2D and 3D objects. (video: 5:18 min.) More Express Tools The Tool Options command provides a faster way to check your drawing settings. (video: 6:16 min.) Improved Navigation Tools You can change your drawing view with

the Selection and Zoom navigation tools. (video: 5:18 min.) Improved Help and Information You can search through the AutoCAD Help and Search commands to find more information. (video: 2:10 min.) Calculate Object Size You can calculate the size of your objects with a new Calculate Object Size command. It shows you the best way to fit shapes, and it provides options for calculating objects on a project, a drawing, or a drawing layer. (video: 3:07 min.) Global Variables in Spreadsheets The

Global Variables command lets you store and manipulate data across your entire drawing. You can manage Excel spreadsheets and view 2D and 3D objects from a spreadsheet file. (video: 1:50 min.) Improved Scripting You can create scripts with the AutoCAD Scripting

Operating System: Windows 7, 8/8.1 or Windows 10 Processor: Intel® Core™ i3/Core™ i5/Core™ i7 Memory: 4 GB RAM DirectX: Version 11 HDD: 55 GB available space Bios: Additional Information If you like to know more about the game on our website, we will gladly answer your questions via Live Chat, Email or our Steam Support System.Rashad Vaughn Rashad Vaughn (born April 23, 1996) is